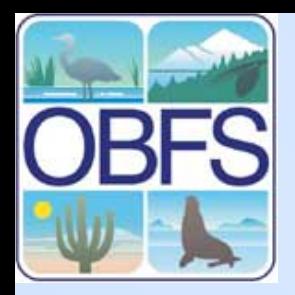

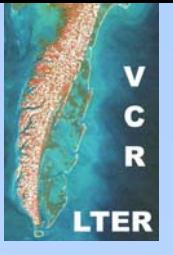

### **Introduction to Field Station Databases**

John Porter University of Virginia

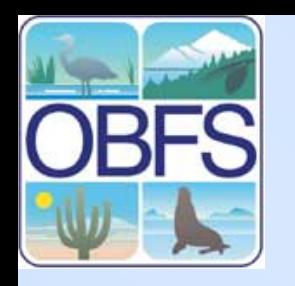

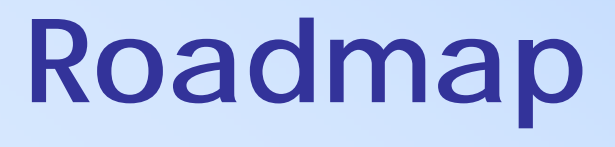

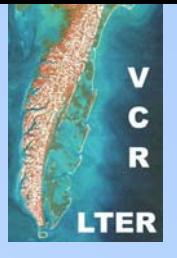

- Why do we need field station databases?
- Challenges for Ecological Databases
- Evolving a Database
- Software Tools and Hardware
- Partnerships sharing the load

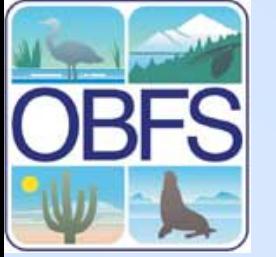

### **WHY have Scientific Databases?**

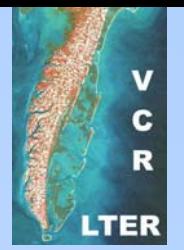

- Improvement of data quality
	- – multiple users provides multiple opportunities for detecting and correcting problems in data
- Cost
	- –data costs less to save than to collect again
	- – with environmental data, often data cannot be collected again at any cost

### **WHY have Scientific Databases?**

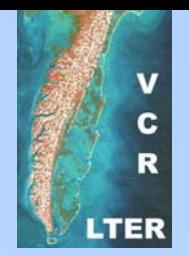

- Environmental Policy and Management
	- – environmental policy decisions require data that are regional or national, but most ecological data is collected at smaller scales
	- numerous Federal initiatives
		- NEON National Ecological Observatory Network
		- NII National Information Infrastructure
		- FGDC Federal Geographic Data Committee

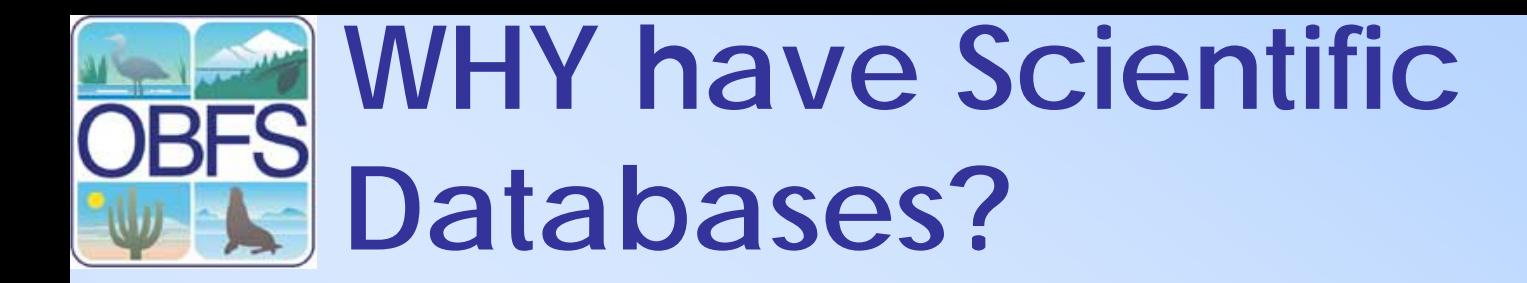

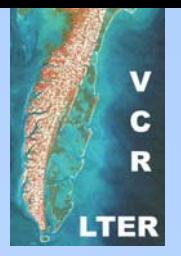

### •**New Science**

- – Long Term
	- long-term studies depend on databases to retain project history
- –**Synthesis** 
	- use of data for a purpose other than which it was collected
- – Integrated, multidisciplinary projects
	- depend on databases to facilitate sharing of data

### **Why Have Field Station Databases?**

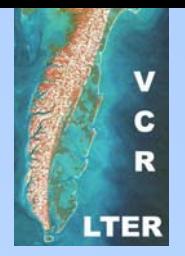

- Not all field station needs are sciencebased – field stations need databases for:
	- –Scheduling and Tracking Facility Use
	- –Reports and Publications
	- –Billing & Payments

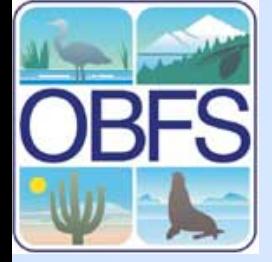

# **Attracting Researchers Which do you choose?**

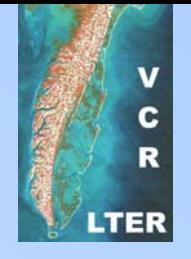

- Field Station A
	- Beautiful mountain forest setting
	- Modern Laboratories
- Field Station B
	- Beautiful mountain forest setting
	- Modern Laboratories
	- Real-time Climate and Meteorological Data
	- –Biodiversity Data
	- Soils Data
	- –Topographic Data

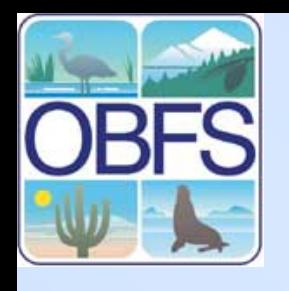

# **The Field Station Information Challenge**

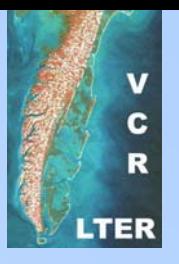

- Can we make accurate information available to field station users and operators:
	- – in ways they can **locate** the information they need?
	- – with information in forms they can readily **use**?

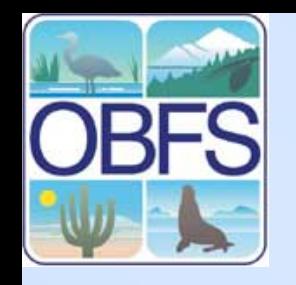

### **Challenges for Scientific Databases**

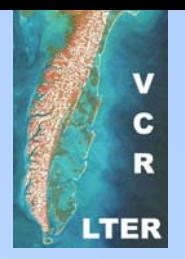

- Long-term perspective
	- – without databases, most data do not outlive project that collected them
	- – goal: data that is **accessible** and **interpretable** 20-years in the future
		- technological need persistent media that does not become technologically obsolete
		- contextual need to capture context of data collection
		- semantic terms need to be well-defined

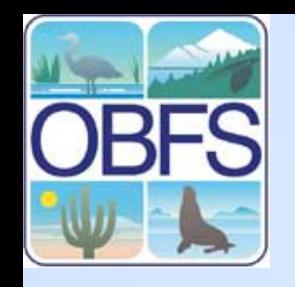

### **Challenges for Scientific Databases**

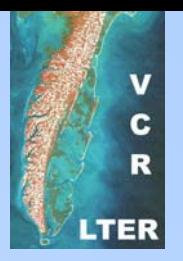

- Deal with Diversity
	- – science means asking NEW questions
		- new kinds of queries
	- –scientific data is heterogeneous and diverse
	- – scientific users have different backgrounds and goals
	- – the user community for a given database will be dynamic

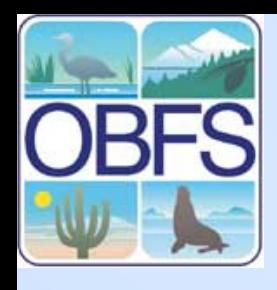

### *Characteristics Characteristics of Ecological Ecological Data*

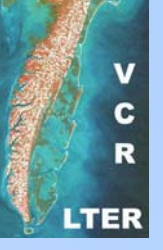

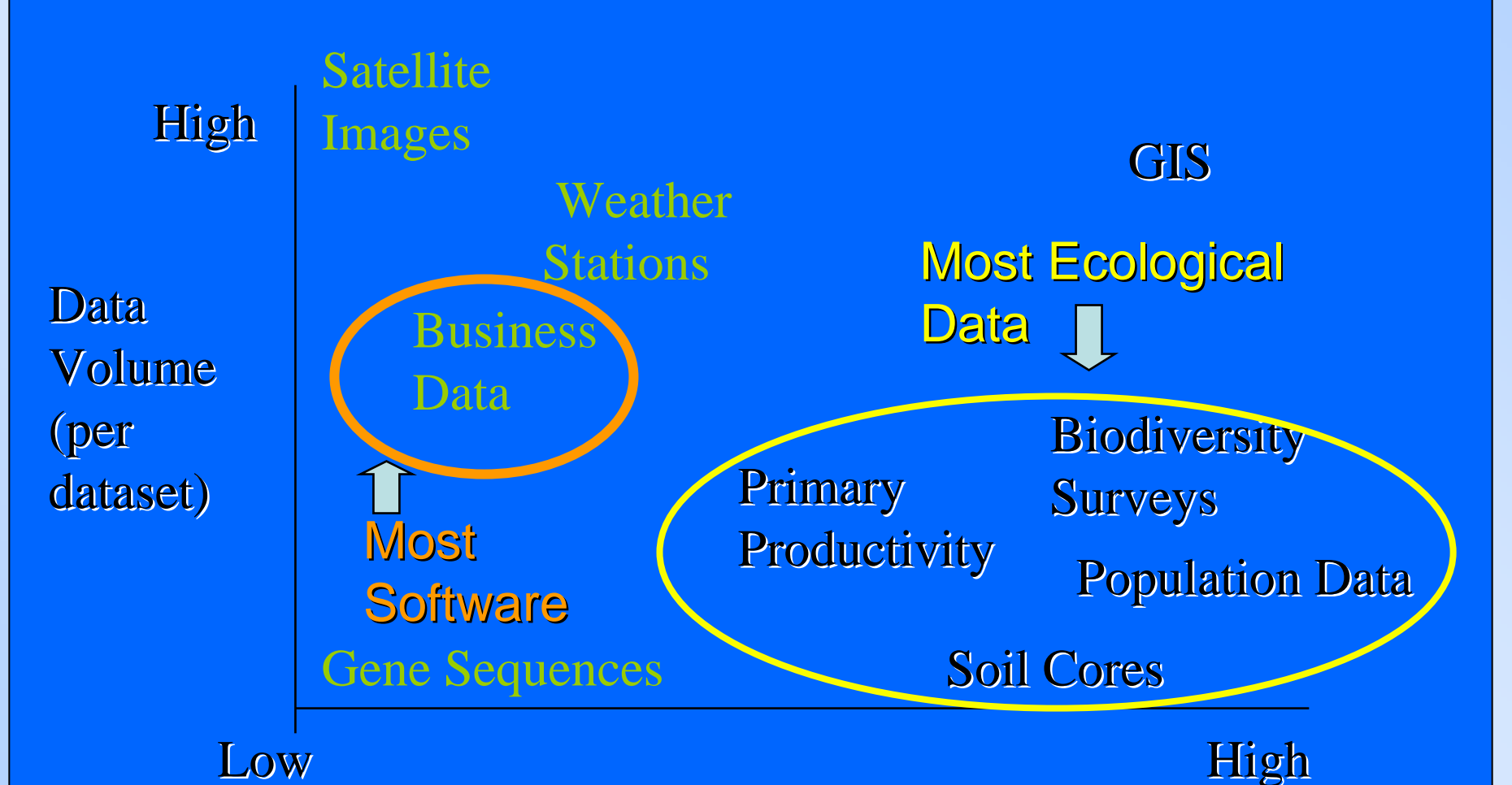

Complexity/Metadata Requirements

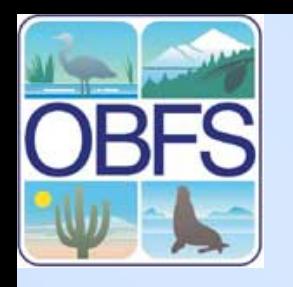

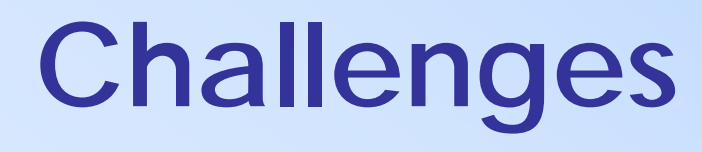

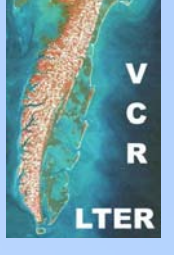

- Resources
	- –**Equipment**
- •Resources
	- –Operational expenses
- •Resources
	- –Personnel

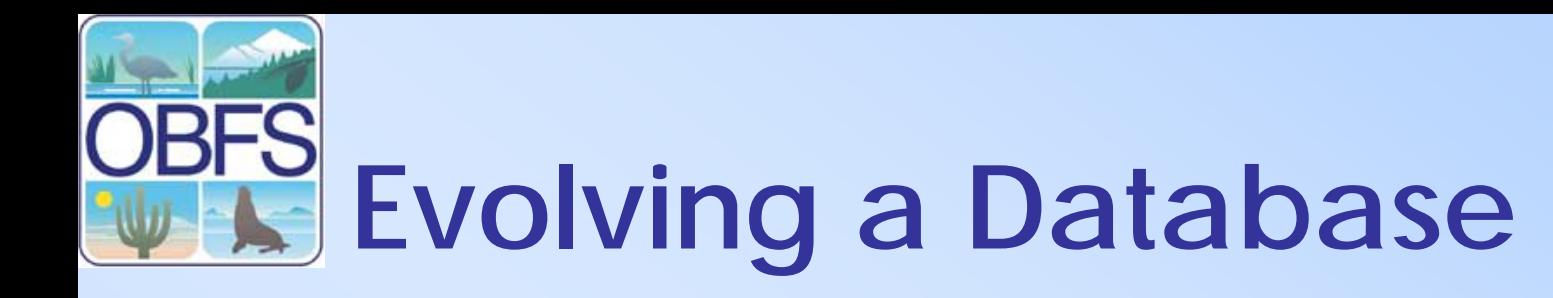

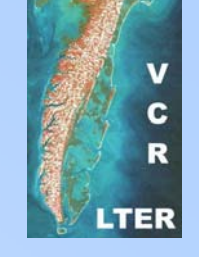

- Development of a database is an evolutionary process
- Implement system based on current priorities - but think ahead!
- Seek scalable solutions
	- avoid bottlenecks
	- – adding the 1000th piece of data should be as easy as adding the first (or easier)

# **Developing a Database -AD Questions to Ask**

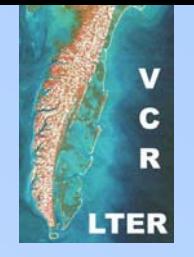

- •Why is this database NEEDED?
- Who will be the USERS of the database?
- • What types of QUESTIONS should the database be able to answer?
- What INCENTIVES will be available for data providers?

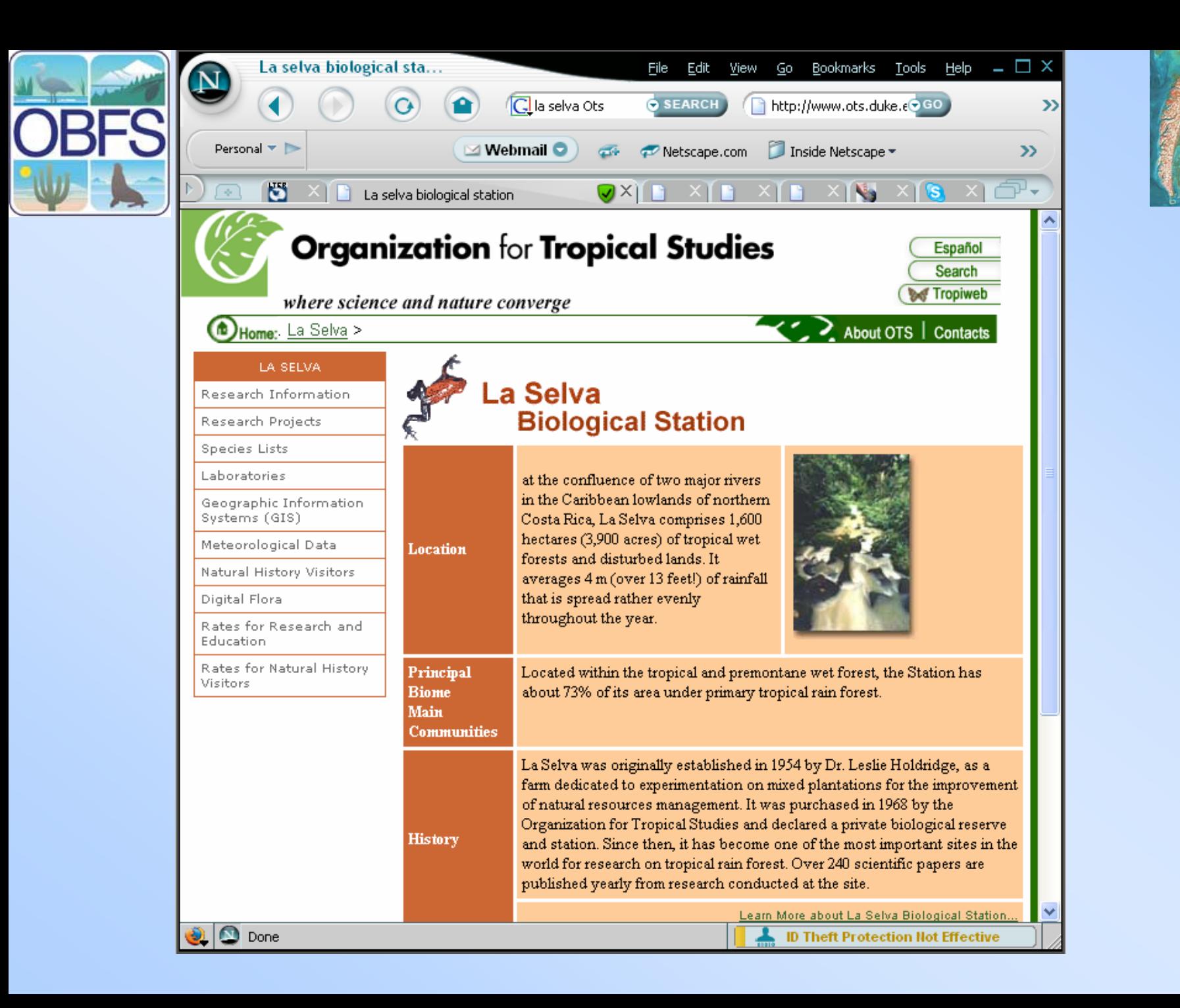

C

R

LTER

# **OBFS Sample Web Page Contents**

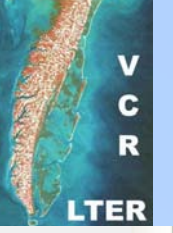

to Gateway | Site Map | Indices | Staff | Jobs | Contact Us | Library | Research | Events | Visitor | Site News | **SEARCH this Site** 

- About– a brief description of the organization and its mission
- Directory contact information for participants etc.
- Datasets
	- File-based
	- –Query-based
	- Online GIS
- Bibliography /library
- Visitor Tools info, application forms
- News
- Calendar of Events

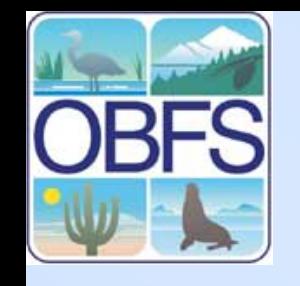

#### *Virginia Coast Reserve Virginia Coast Reserve LTER –IM Milestones IM Milestones*

- $\Box$ **1988 - DBASE III system**
- $\blacksquare$ **1990 - GIS Lab Established GIS Lab Established**
- $\Box$ **1990 - Data Access Policy Data Access Policy**
- m. □ 1992 - Electronic Mail **Calendar Calendar**
- **1992 Gopher Information Server**
- **1993 - WWW Server WWW Server**
- □ 1994 Online Research **Summaries Summaries**
- **1995 - Web-based Personnel Directory Personnel Directory**
- **⊥ 1996 Automated System for Research Summaries for Research Summaries**
- **1996 - Biodiversity Biodiversity Database Database**
- $\blacksquare$  **1997 - Web form-based Information Management Tools**
- □ 2002 Wireless Internet **connection to island field connection to island field site**
- $\mathbb{R}^2$ **2004 – EML 2.1 Metadata EML 2.1 Metadata**
- $\blacksquare$  **2005 – EML -based analysis based analysis tools**
- **□ 2005 Web page in Content Management System**

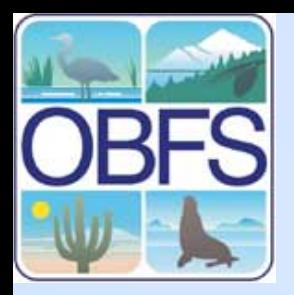

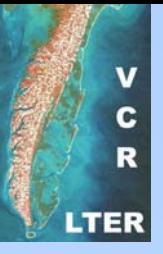

### **Software**

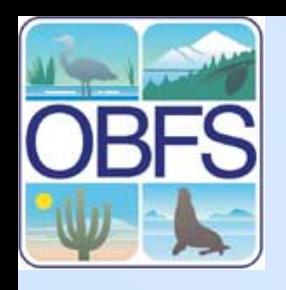

Web pages and DBMS are complimentary – what one does well the other does badly

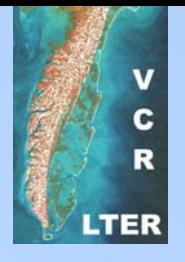

Web Pages

- Good
	- –Easy Interface
	- Flexible formats
- Bad
	- Static
	- Cumbersome to update

Database Management Systems

- Good
	- – Powerful manipulation of data
	- –Easy updates
- Bad
	- User-hostile interface

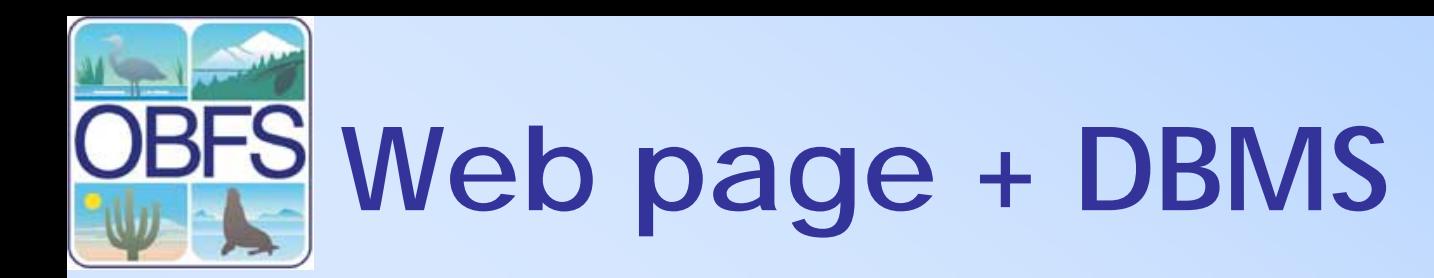

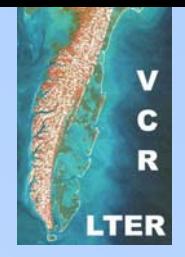

- Combining web pages and DBMS leads to new power for both
	- –Easy to use forms-based interfaces
	- – Dynamic generation of web pages using the most current data
		- Web page updates need not come just from the webmaster
	- – Multiple web pages can share the same data

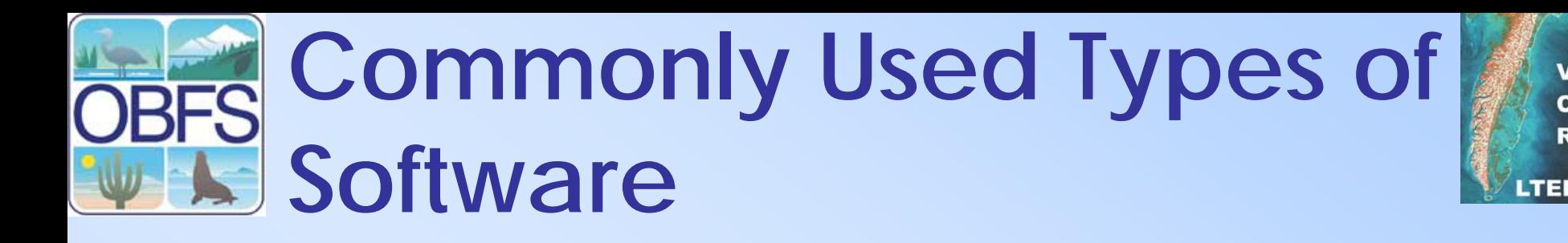

- Input and Analysis tools
- Information sharing tools WWW
- •Database Management Systems (DBMS)

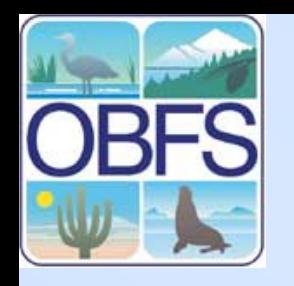

# **Input and Analysis**

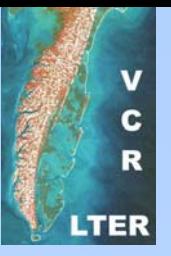

#### Spreadsheets

- Good
	- – Widely used, easy to learn for simple graphical and statistical analyses
	- –Commonly already installed on most computers
- Bad
	- – Can encourage "bad practices" – create data that can't easily be used
	- –Poor support for sophisticated analyses
	- – Lack of auditability – hard to "back track" how data were manipulated

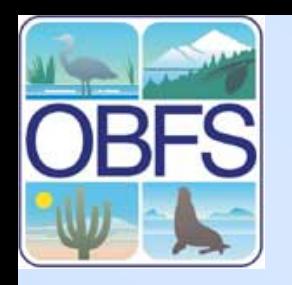

# **Statistical Packages**

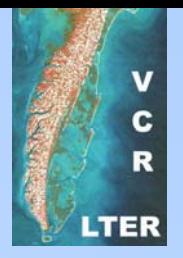

- Examples: SAS, SPSS, Statistica, R etc.
- Good
	- –Powerful analysis tools
	- – Auditable: Can store programs – fully document details of analysis
- Bad
	- Harder to learn
	- –Less common on computers
	- –Can be expensive

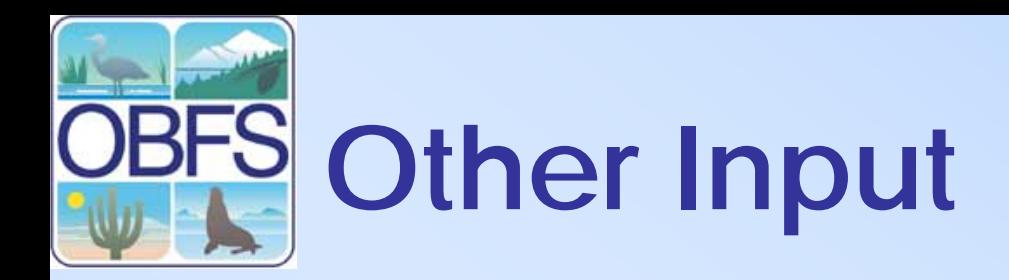

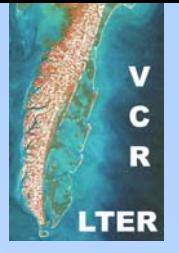

• DBMS – Database Management Systems

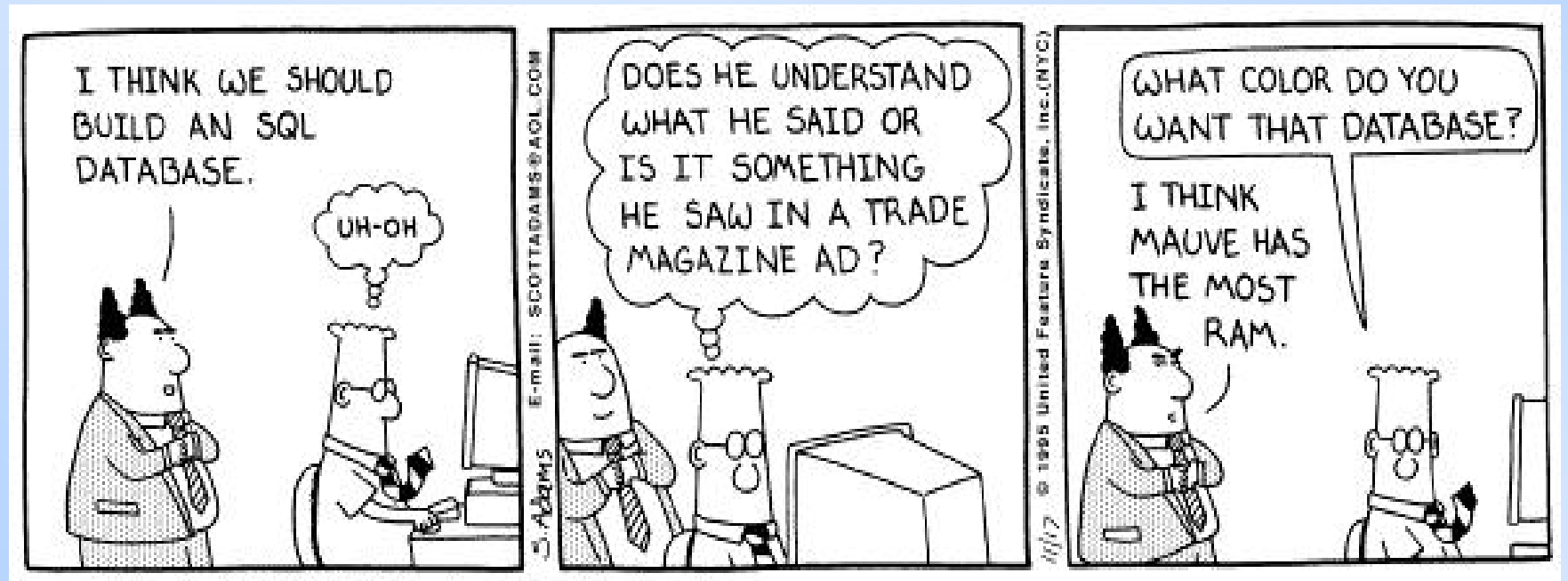

Copyright 3 1995 United Feature Syndicate, Inc. Redistribution in whole or in part prohibited

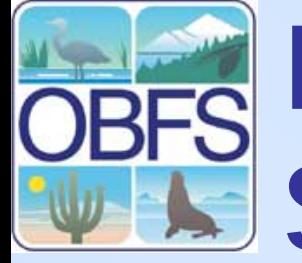

# **Database Management System (DBMS) Types**

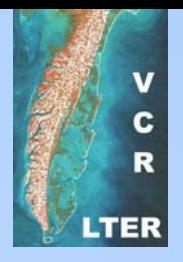

- **Filesystem-based**
	- –simple
	- inefficient
	- –few capabilities
- Hierarchical
	- – phylogenetic structures
	- – geographical images
- Network
	- –very flexible
	- –not widely used
- **Relational**
	- –widely-used, mature
	- table-oriented
	- – restricted range of structures
- Object-oriented
	- – developing -few commercial implementations
	- diverse structures
	- extensible

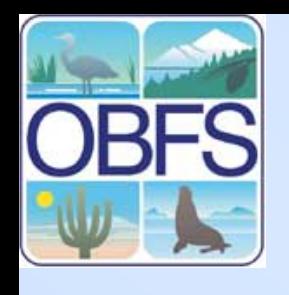

# **DBMS Advantages and Disadvantages**

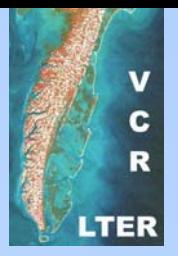

- • Advantages
	- additional capabilities
		- •sorting
		- •query
		- •integrity checking
	- – easy access to data
- Disadvantages
	- – few graphical or statistical capabilities
	- – proprietary formats may limit archival quality of data
	- – require expertise and resources to administer

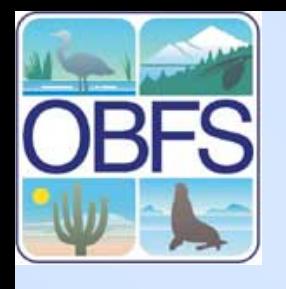

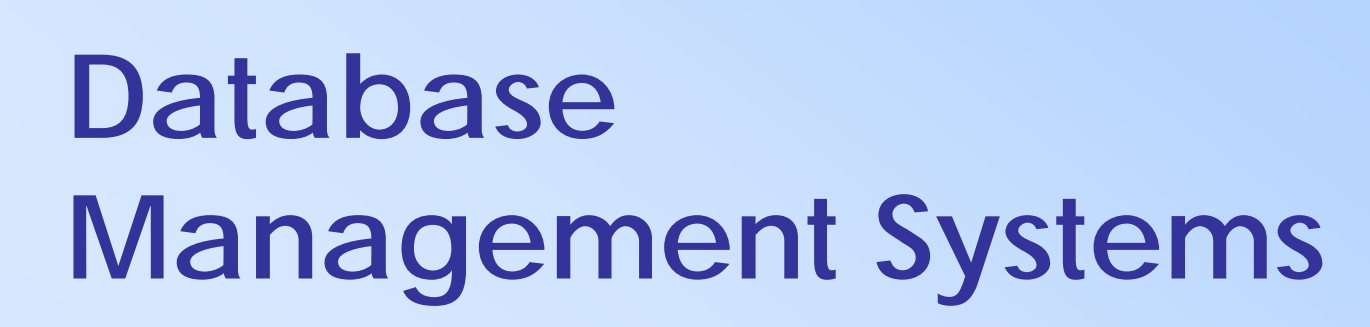

- Commercial Products
	- – Microsoft ACCESS (part of Microsoft Office)
	- Microsoft SQLserver
	- Oracle
- Freeware
	- –MySQL
	- –PostgreSQL
	- MiniSQL

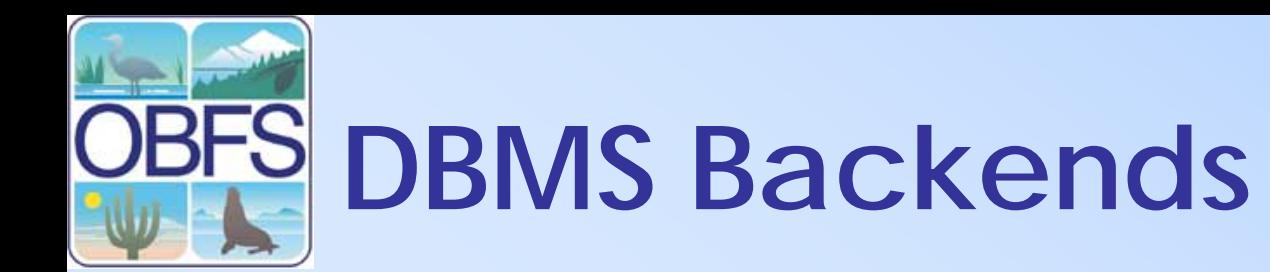

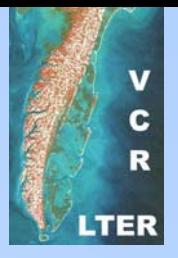

- Increasingly DBMS are being used as tools that support the "behind the scenes" activities in support of web sites
	- – You may not interact with the database itself, but rather with a TOOL that interacts with the database
- Tools such as Content Management Systems (CMS) use programs that in turn use DBMS to perform their functions

# **Web Page Using CMS**

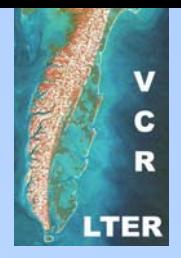

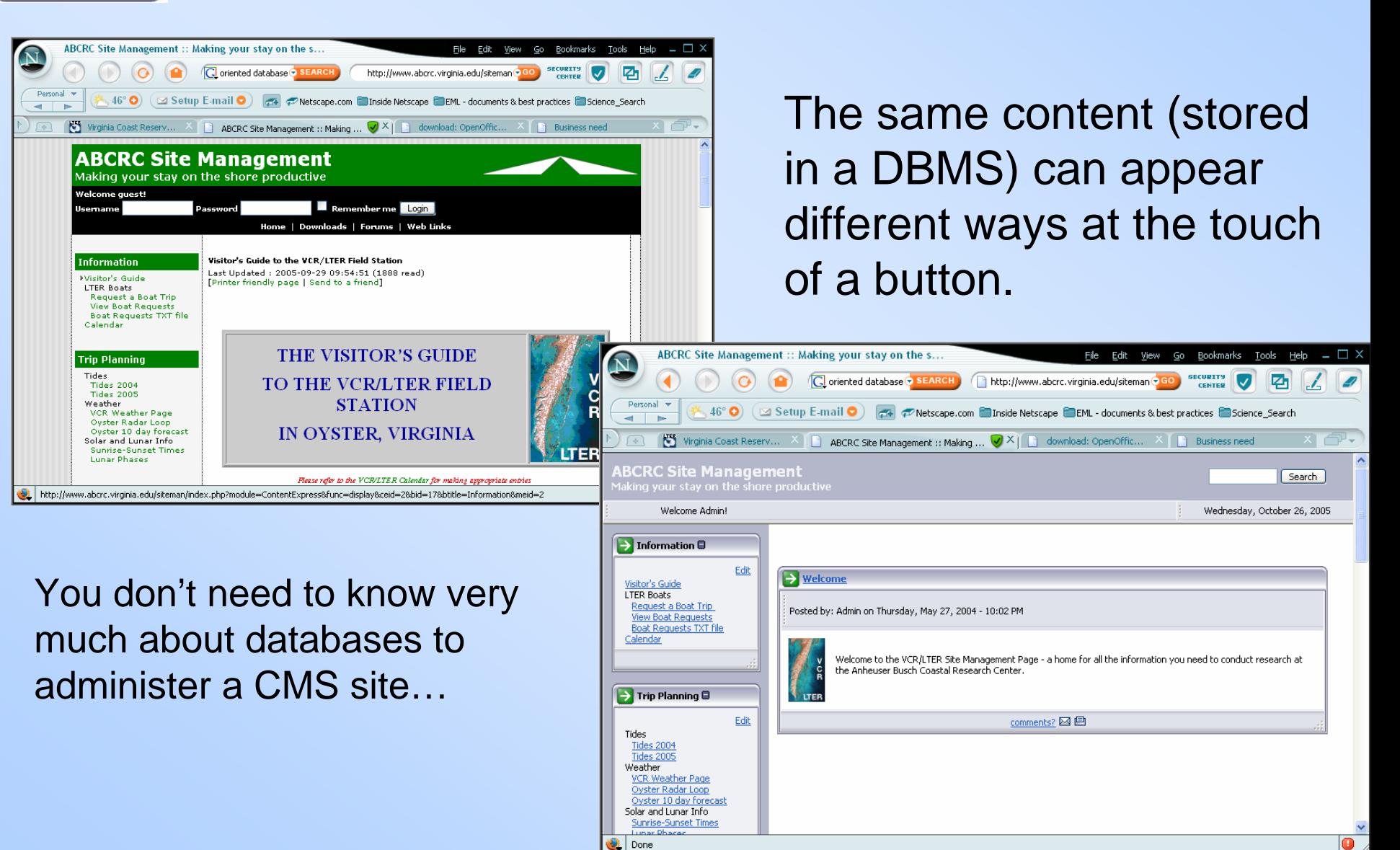

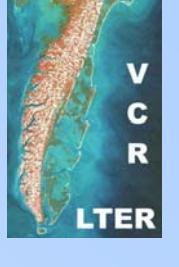

# **Information Sharing Tools**

- WWW servers
	- – Apache Web Server
		- •Free
		- •Based on open standards
		- •Runs on PCs, Macintosh and Unix
	- Microsoft Web Server
		- •Free, often distributed with Windows
		- •Links to Microsoft tools
		- •Proprietary runs only under Windows

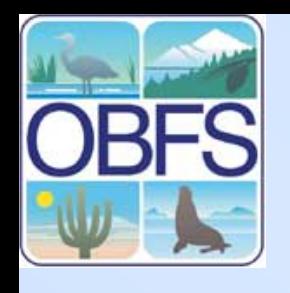

### **What are the "Best Software"?**

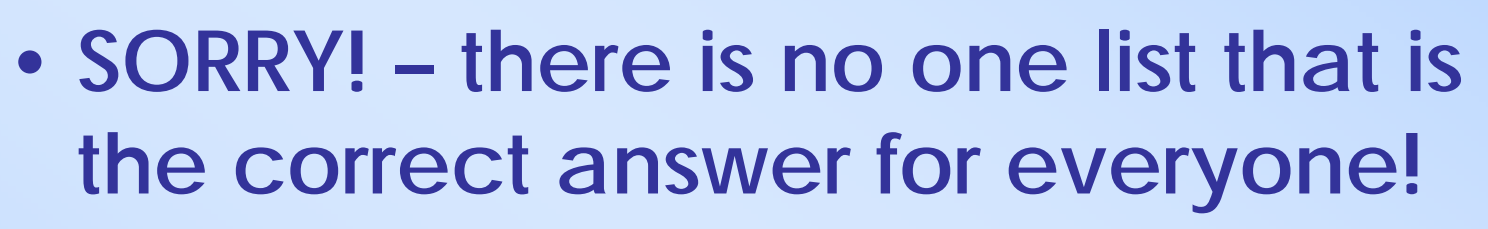

- A knowledgeable user, rather than the particular software used, controls what can be accomplished
- Costs
	- Cost of software
	- Cost of administration
	- –Life-cycle costs
	- –Costs of migration

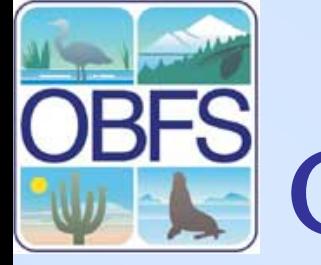

# **Computer Systems**

- UNIX/Linux
	- mature, fullfunctioned system
		- strong on multitasking
		- more reliable and robust
	- – steep learning curve
	- lots of free software
	- software can be expensive
	- – wide array of WWW tools

• PCs & Macs

- – rapid improvements in operating system design facilitate network access
- software & hardware inexpensive
- tools are more userfriendly
- number of tools rapidly growing

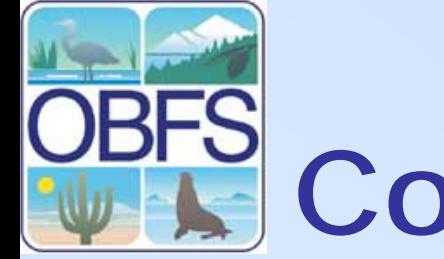

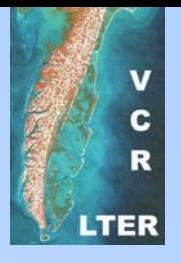

# **Computer Systems**

• UNIX/Linux • PCs & Macs

 $\mathbf{r}_{\mathbf{b}}$  and  $\mathbf{r}_{\mathbf{b}}$ These days it **ST DO** multitasking าเ ${\sf cn}$  system –e capable  $\overline{\mathbf{u}}$  for  $\overline{\mathbf{v}}$  lots of free software $\boldsymbol{\mathsf{needs}}$ . nents stem **JUST DOES NOT MATTER**  $\qquad$  e Which system you use. All **the System you use.** All software & hardware **are capable of supporting all**  but the most specialized userfriendly in the second second second second second second second second second second second second second second second second second second second second second second second second second second second second second sec

- expensive
- – wide array of WWW tools

– number of tools rapidly growing

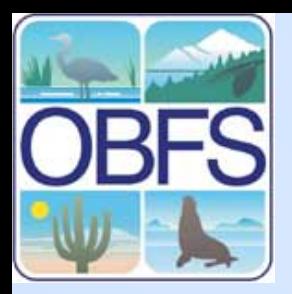

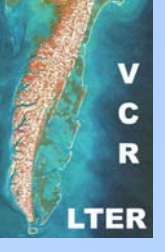

### **Partnerships**

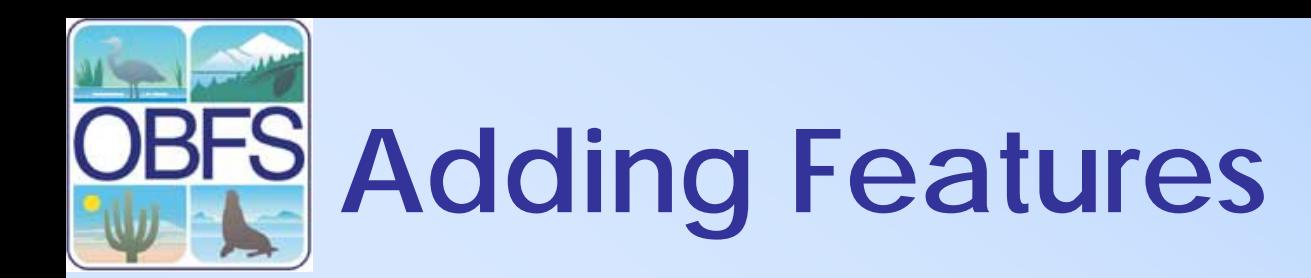

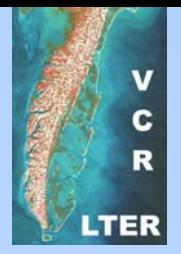

- Sometimes the best way to add content and functionality to your web page is to use functionality provided by others
- Simple Example: Weather Underground "Stickies"

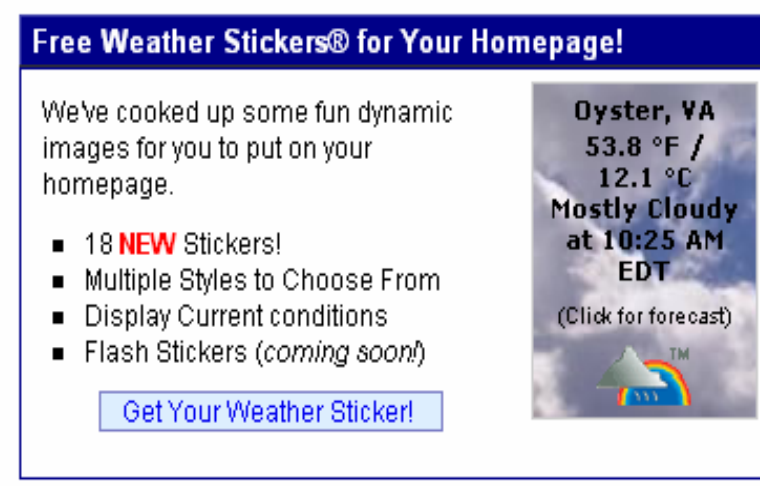

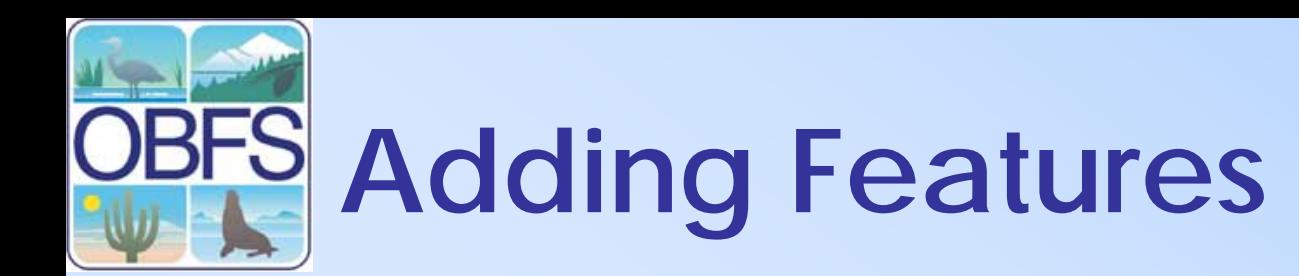

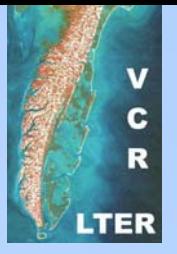

- Another source are Really Simple Syndication (RSS) feeds, where news items from other web sites appear on your web site
- For field stations there are more dataspecific tools and partnerships that may be useful

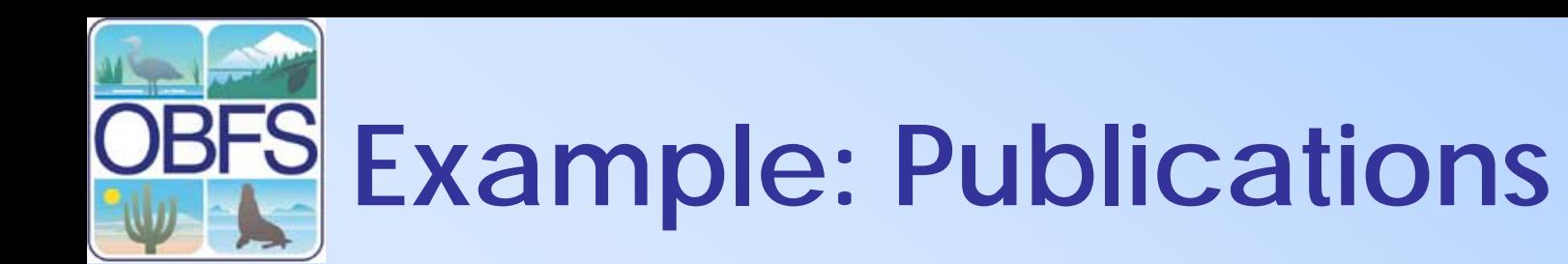

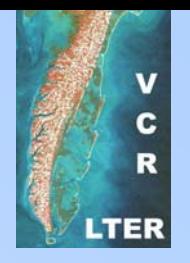

- The LTER Network operates a web-based publication database
- I would like to add a list of publications to the personnel directory listing for each researcher
- How? use "hidden" form fields to automate the search for publications by a particular researcher

### **Sample Literature Search**

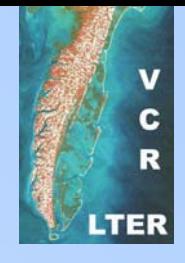

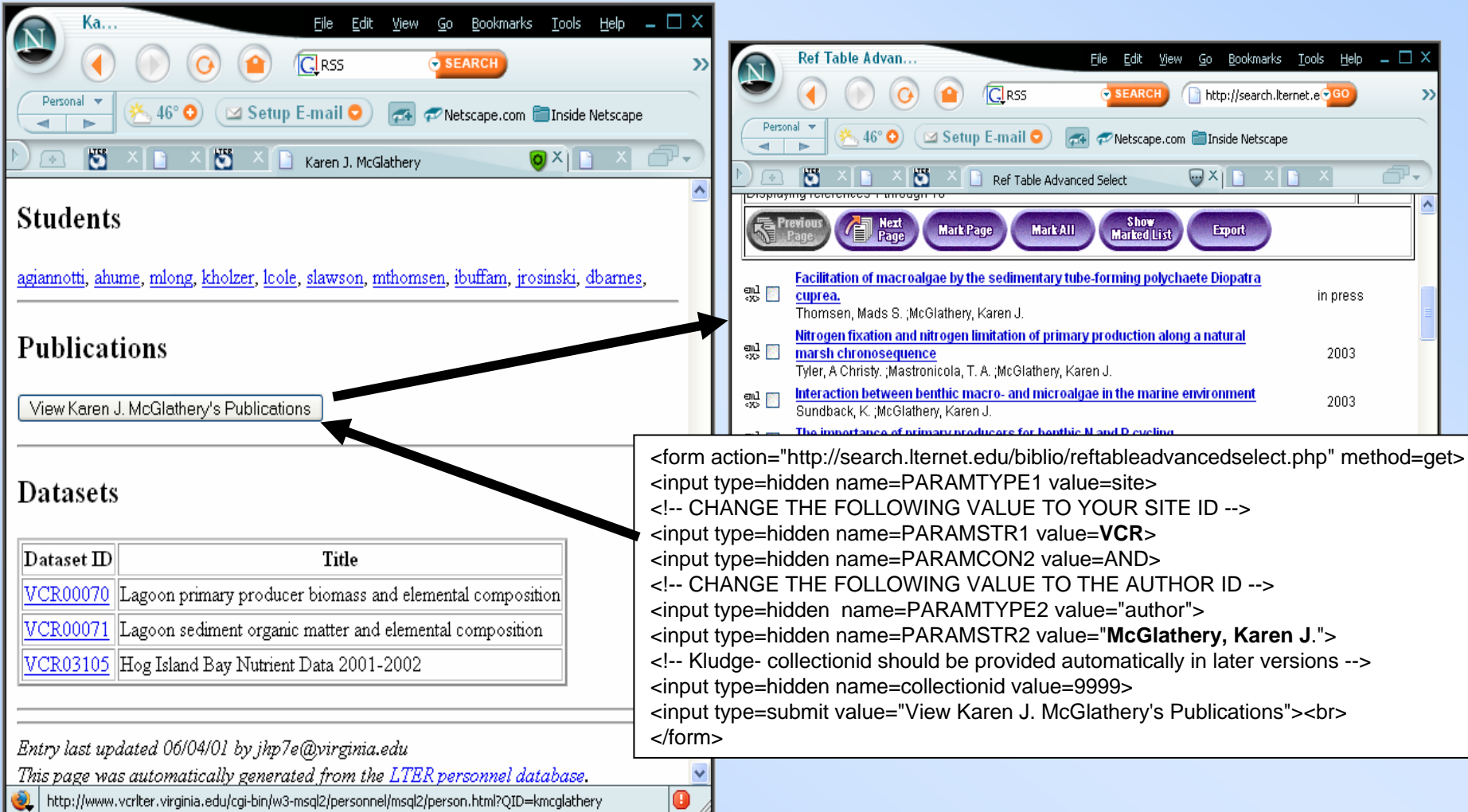

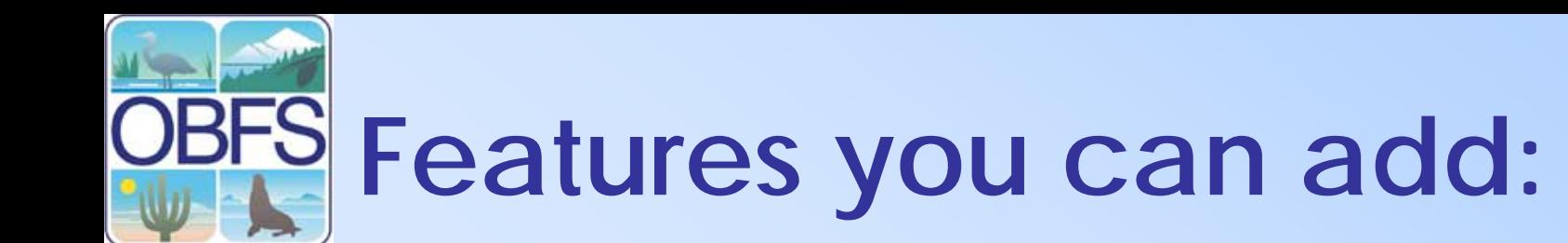

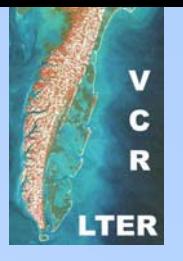

- Data Catalog Search
	- – Use the KNB Metacat system for managing field station data
	- You can customize the link used to initiate searches so that only YOUR data is returned automatically
- OBSF Personnel Database
	- –Provided by the LTER Network Office
	- – Again, queries can be customized so that only an individual station's data is searched

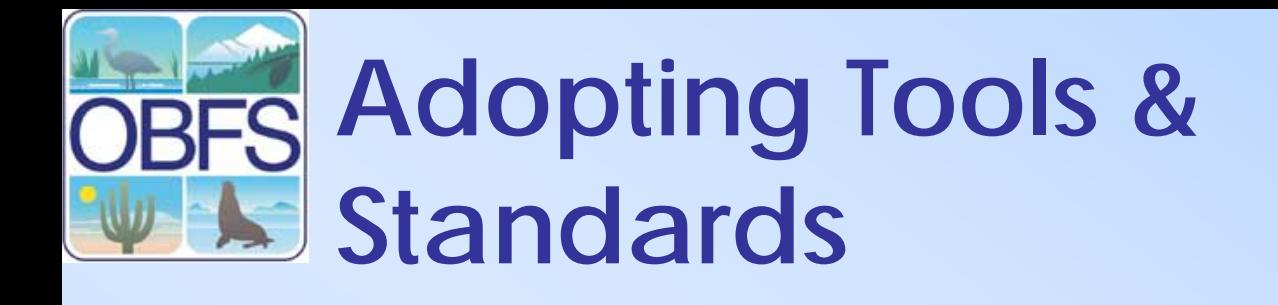

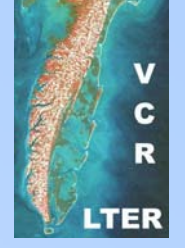

- Ecological Metadata Language
	- –Morpho
	- Metacat
	- –Open source, available

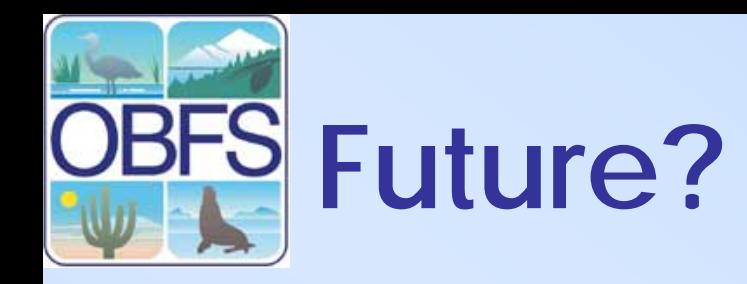

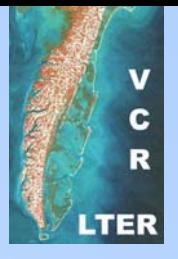

- There are potentially a large number of tools that could be transparently shared across the Organization of Biological Field Stations
	- The tools need to be identified
	- – Funding needs to be obtained to pursue them
	- – The community needs to be educated on how to include them

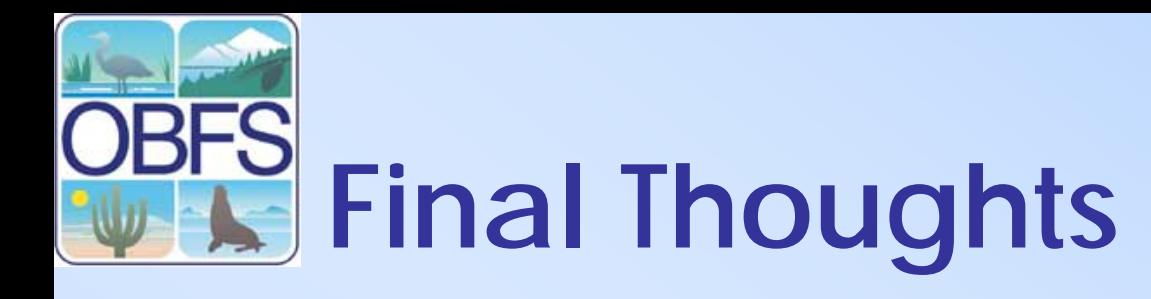

- Ecological databases are increasingly setting the boundaries for science itself
- Databases evolve, but they don't spontaneously generate *Connectivity Connectivity*

#### *Database Building Database Building Blocks*

*Organization Organization*

*Content Content*

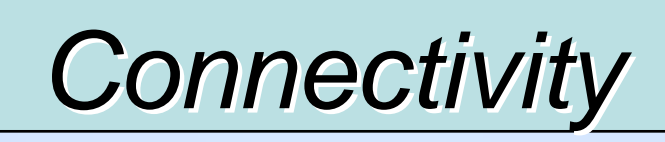

# **Acknowledgements**

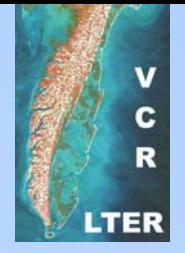

- This material is based upon work supported by:
- The National Science Foundation under Grant Numbers: 0080381, 0129792 ,9980154, 0225676 and 0072909.
- •Collaborators: University of New Mexico (Long<br>Term Ecological Research Network Office),<br>NCEAS (UC Santa Barbara), San Diego Supercomputer Center, University of Kansas<br>(Center for Biodiversity Research), University of<br>Virginia, University of California Berkeley (Hastings Biological Station), University of **Wisconsin**
- The Andrew W. Mellon Foundation